#### HARRARARARARARARAA

#### **Virtual Machine Design Lecture 1: Overview and History**

Antero Taivalsaari August 2003

 $\sqrt{\mathbb{1}}$ 

We make the net work.

#### **Welcome!**

- Welcome to the Virtual Machine Design<br>Seminar.
- TUT seminar 8109035.

• First time a VM design course has been organized in Finland.

===============================

• Glad to see that there is so much interest in this topic!

#### **Goals**

- Introduce you to the world of virtual machine (VM) design.
- Explain the key technologies that are needed for building virtual machines, such as automatic memory management, interpretation, multithreading, and dynamic compilation.

#### **Structure of the Seminar**

- The seminar consists of two parts:
	- $-$  Lectures (6 or 7 lectures in total)
	- $-$  Student presentations
- Lectures will be held in room TB223 on Wednesdays, 10:15 – 11:45 am.

Lecture attendance is not required but recommended.

- To get the credits (2 ov), you must prepare and give a presentation on a selected topic related to virtual machine design.
	- $-$  Presentations will begin in November.
	- A list of suggested topics will be available later.

### **Lecture Schedule (Preliminary)**

- Sep 10: History and overview of VM design
- Sep 17: Memory management
- Sep 24: Interpretation and execution
- Oct 1: Multithreading, synchronization and I/O
- Oct 8: Internals of the Java virtual machine(Oct 15: No lecture) (Oct 22: No lecture)
- Oct 29: High performance VMs (guest lecture)
- Nov 5: Student presentations begin

#### **About the Lecturer**

- Built virtual machines since the mid-1980s.
	- Main interests in the 1980s/early 1990s: Forth, Smalltalk, Self, other "dynamic" OO languages.
- In 1997, moved to California to work on Java virtual machines at Sun Microsystems.
	- Wrote the K Virtual Machine (KVM) at Sun Labs in 1998.
	- KVM became the starting point for Java 2 Micro Edition (J2ME), a popular version of the Java platform for mobile devices.
- Engineering manager of the J2ME/KVM virtual machine team at Java Software, 1999-2001.
	- Led early J2ME standards activities (CLDC 1.0/1.1)
	- Co-author of the first Java Series book on J2ME.

#### **Introduction**

#### **What is a Virtual Machine?**

- A *virtual machine* (VM) is an "abstract" computing architecture or computational engine that is independent of any particular hardware or operating system.
- "Software machine" that runs on top of a real hardware platform and operating system.

• Allows the same programs to run "virtually" on any hardware for which a VM is available.

### **Characteristics of a Virtual Machine**

- A virtual machine typically introduces its own instruction set that is used for executing programs.
	- This instruction set is independent of the architecture of the host operating system.
- A virtual machine usually also has its own memory system.
	- Access to the memory system of the host operating system is minimized.
- In general, access to the host operating system is often limited and controlled by the virtual machine's native function interface.

#### **Typical High-Level Architecture**

**Hardware** Operating System Virtual MachineApplication

#### **Example: Components of a Java Virtual Machine (JVM)**

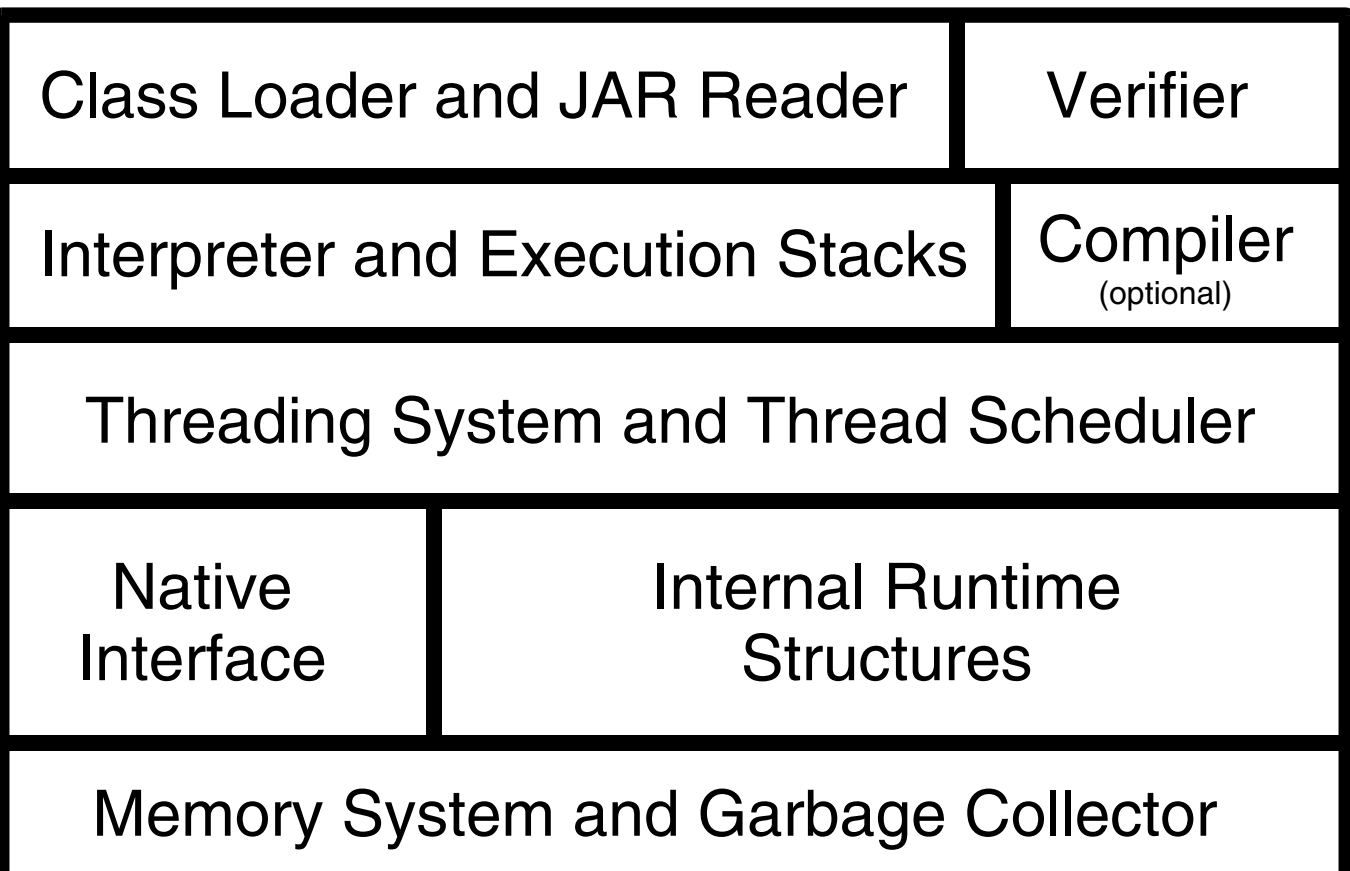

#### **Some Background**

- Virtual machines have been studied and built since the late 1950s.
- Many early programming languages were built around the idea of having a portable runtime system.
- Yet VM design was always a fairly specialized topic; not many books or articles were written until recently.
- Popularity of the area exploded in the mid-1990s when the Java programming language was introduced.

#### **Languages that Use Virtual Machines**

- Well-known languages using a virtual machine:
	- *Lisp* systems, 1958/1960-1980s
	- Basic, 1964-1980s
	- *Forth*, early 1970s
	- *Pascal* (P-Code versions), late 1970s/early 1980s
	- *Smalltalk*, 1970s-1980s
	- $\mathcal{L}_{\mathcal{A}}$ – *Self*, late 1980/early 1990s
	- *Java*, mid-1990s
- Numerous other languages:

– ... PostScript, TCL/TK, Perl, Python, C#, ...

#### **Why are Virtual Machines Interesting?**

- Provide platform independence.
- Isolate programs from hardware details.
- Simplify application code migration.
- Can support dynamic downloading of software.
- Can provide additional security that machinespecific implementations cannot provide.
- Can hide complexity of legacy systems.
- Many programming languages are built around a virtual machine.

# **Virtual Machines vs. Operating Systems**

- There is a lot of similarity between VM and OS design.
	- The key component areas are pretty much the same (memory management, multithreading, I/O, ...)
- A few key differences:
	- Virtual machines are usually designed to be as independent of the host operating system as possible.
	- Operating systems are "extensions of the underlying hardware". They are built to facilitate access to the underlying computing architecture and maximize the utilization of the hardware resources.
	- Also, virtual machines are commonly tied to a particular programming language or language family.
	- Operating systems are usually language-independent.

## **Existing Material on VM Design**

- There is a lot of material available on virtual machines.
- However, the material is scattered/fragmented and it is difficult to find any comprehensive presentations.
- A few books on the topic:
	- Bill Blunden, *Virtual Machine Design and Implementation*<br>in *C/C++*, Wordware Publishing, March 2002.
	- Ronald Mak, *Writing Compilers and Interpreters*, John<br>Wiley & Sons, July 1996.
- Unfortunately, these books don't cover the area very well.

#### **A Brief History of Programming Languages that Utilize a Virtual Machine**

## **LISP**

- John McCarthy, 1958
	- http://www-formal.stanford.edu/jmc/history/lisp/lisp.html
	- LISP is the second oldest programming language still<br>in widespread use (after Fortran)
- LISP is characterized by the following ideas:
	- Computing with symbolic expressions rather than numbers,
	- $-$  representation of symbolic expressions and other information by list structure,
	- composition of functions as a tool for forming more complex functions out of a few primitive operations,
	- the representation of LISP programs as LISP data, and<br>the function *eval* that serves both as a formal definition the function eval that serves both as a formal definition of the language and as an interpreter.

#### **Sample Lisp Code**

(define (primes) (letrec ((sieve (lambda (s) (cons (car s) (delay (sieve (filter (lambda (n) (> (remainder n (car s)) 0))  $(force (cdr s))))))))$ (sieve (force (cdr nat)))))

#### **Why is Lisp Interesting from VM Designer's Viewpoint?**

- The first language to widely use garbage collection as a means of automating memory management.
- The first language to use recursion extensively.
- $\bullet$  One of the first truly interactive languages that didn't require <sup>a</sup>"compile-link-execute-crash-debug" cycle.
- • Lisp was one of the first systems where programs run in a "sandbox"; access to the operating system is limited and programs cannot really crash the system.
- The first truly "reflective" programming language as well; LISP has a very small language core; the rest of the system can be written in itself; programs can be manipulated as data.

#### **UCSD Pascal**

- The Pascal language was developed by Nicklaus Wirth in 1969.
- A fairly "conventional" programming language.
	- Predecessor to a large family of other languages (Modula..., Oberon...)
- Pascal did not become popular until Ken Bowles of the University of California San Diego (UCSD) implemented the P-Code system in the late 1970s.
	- A portable pseudocode system/language runtime.
	- http://www.threedee.com/jcm/psystem/
	- The P-Code system made the implementation extremely portable, increasing the popularity of Pascal rapidly.

#### **Sample Pascal Code**

PROGRAM Fibonacci(input,output);

#### VAR

```
 lo : INTEGER; hi : INTEGER; n : INTEGER;
```
golden\_ratio : DOUBLE; ratio : DOUBLE;

#### BEGIN

```
golden_ratio := (1.0 + sqrt(5.0))/2.0;
```

```
lo := 1; hi := 1; n := 1;
```
WHILE  $hi > 0$  DO

#### BEGIN

```
n := n + 1; ratio := hi / lo;
   WRITELN(n : 2, ' ', hi, ratio : 25, ' ', (ratio - golden_ratio) : 21 : 18);
  hi := \text{Io} + hi; \text{Io} := hi - \text{Io} END
```
END

#### **Why is UCSD Pascal Interesting from VM Designer's Viewpoint?**

- The P-Code system popularized the idea of using *pseudocode* to improve portability of programming language runtime systems.
- Uses a stack-oriented instruction set and five virtual registers.
	- $-$  Only one stack (no separate operand & call stacks)
- The first virtual machine implementation widely available to hobbyists.
	- Especially the Apple II implementation was very popular.
	- http://homepages.cwi.nl/~steven/pascal/book/10pcode.html
	- http://www.wikipedia.org/wiki/P-Code\_machine

#### **P-Code Sample Instructions**

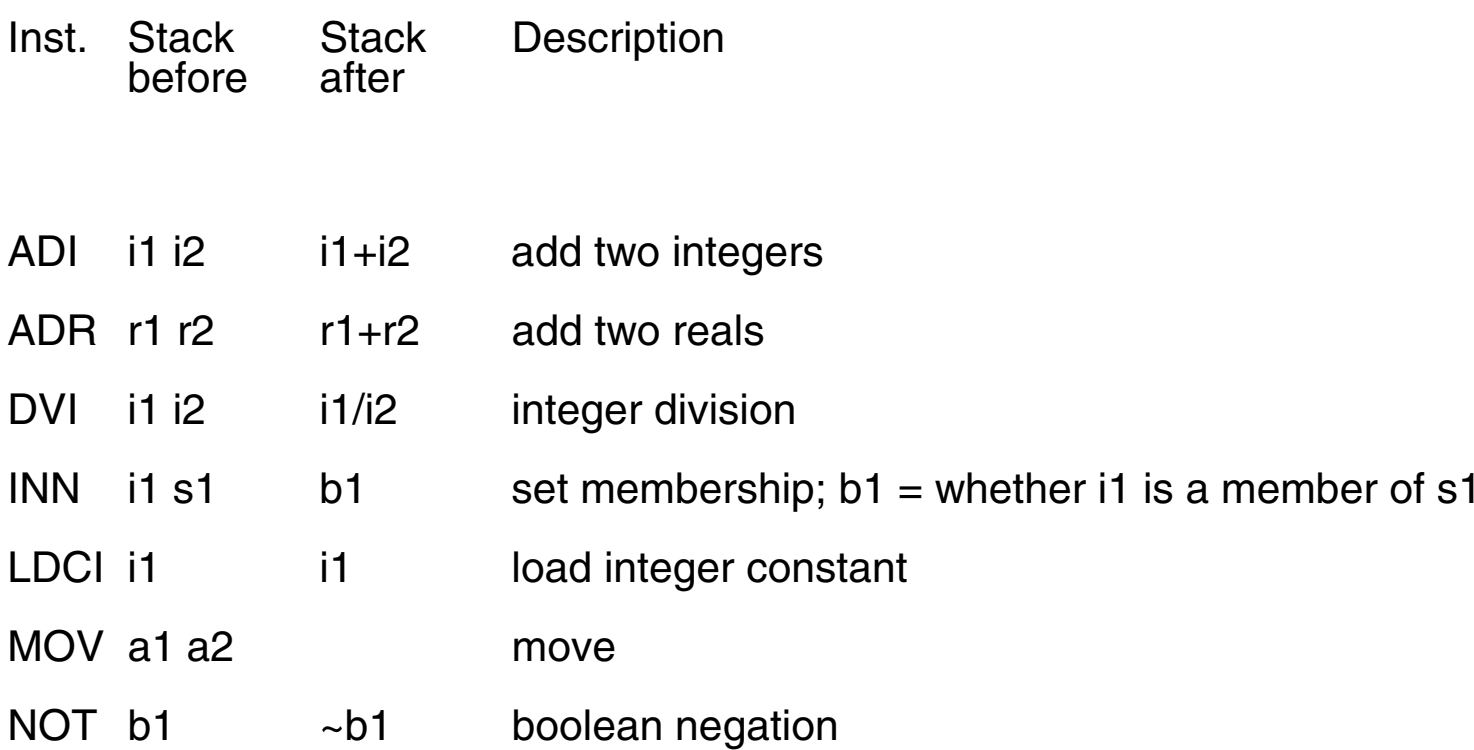

### **BASIC**

- Beginners All-purpose Symbolic Instruction Code.
- Developed by John Kemeny and Thomas Kurtz at Dartmouth College (USA) in mid-1960s.

http://www.kbasic.org/1/history.php3

- Interactive nature made it suitable for miniand microcomputers (good timing!)
- Paul Allen and Bill Gates wrote the first interpreted implementation in 1975; this improved the portability of the language dramatically.

#### **Sample BASIC Code**

100 INPUT "Type a number"; N 120 IF N  $\leq$  0 GOTO 200 130 PRINT "Square root=" SQR(N) 140 GOTO 100200 PRINT "Number must be > 0" 210 GOTO 100

#### **Why is BASIC Interesting from VM Designer's Viewpoint?**

- It really isn't very interesting...
	- The language has no specific contributions except ease of learning and ease of use.
	- Excessive use of GOTOs led to some horrible programs.
- However, the popularity of BASIC coincided with the microcomputer boom.
	- Many early microcomputer companies decided to integrate BASIC in their products.
	- You could either program in assembly language or BASIC...
- Some BASIC systems used pretty interesting intermediate code representation techniques.

#### **Forth**

- Invented by Charles Moore in the early 1970s.
	- http://www.forth.com/Content/History/History1.htm
- Originally designed to control radiotelescopes.
- Characteristics:
	- Forth is a "word-oriented" programming language; there is no syntax or grammar in the traditional sense.
	- All the primitive functions/words are also language keywords; open stack used for parameter passing.
	- Forth makes subroutine definition extremely cheap; this provides for extensibility and high level of procedural abstraction.
	- Extreme minimalism: The entire Forth system (including a simple multitasking programming environment) can fit in 8-15 kilobytes.

#### **Sample Forth Code**

```
: xReverse \ reverse the horizontal direction of the ball
      xStep @ +/- xStep ! ;
: yReverse \ reverse the vertical direction of the ball
       yStep @ +/- yStep ! ;
: checkLeft \ check for the left edge of the screen
      x \otimes 1 \leq F x Reverse THEN;
: checkRight \ check for the right edge of the screen
      x \otimes xMax >= IF xReverse THEN ;
```

```
ASCII o CONSTANT "ball"
```

```
: showBall \longrightarrow draw the ball on the screen
        "ball" xyPlot ;
```

```
: hideBall \hbox{hide} (undraw) the ball
       "bl" xyPlot ;
```

```
: tryBall \ test the ball drawing routines
```
BEGIN

showBall

checkLeft checkRight checkTop checkBottom

hideBall xyStep

AGAIN ;

#### **Why is Forth Interesting from the VM Designer's Viewpoint?**

- One of the easiest virtual machines to build.
- The VM consists of a small number of distinct components (stacks, dictionary, interpreter, virtual registers, primitives); no extra "fat".
- The language itself is small, simple and efficient, and provides an unusual combination of high-level abstraction and very low level programming capabilities.
- High level of reflection (significant portions of<br>the VM written in the language itself.)
- Ideal for embedded systems (if the awkward<br>syntax is not exposed to the end user...)

### **Smalltalk**

- Developed by Alan Kay's team at Xerox PARC
	- There are various versions (Smalltalk-72, -76, -80). Smalltalk-80 is the best known.
	- http://users.ipa.net/~dwighth/smalltalk/bluebook/bluebook\_imp\_toc.html
- Characteristics:
	- The first truly interactive object-oriented programming Ianguage (unlike Simula which was a compiler-based system.)
	- Took "everything is an object" and "message passing" metaphors to the extreme.
	- Everything is available for modification, even the VM<br>itself (very high level of reflection.)
	- Even code is treated as objects (*blocks*).
	- The language is very closely coupled with a graphical interface; source code of a program cannot be easily separated from the programming environment.

#### **Sample Smalltalk Code**

| aString vowels |

aString  $:=$  'This is a string'.

vowels := aString select: [:aCharacter | aCharacter isVowel].

| rectangles aPoint |

```
rectangles := OrderedCollection
```
with: (Rectangle left: 0 right: 10 top: 100 bottom: 200)

===============================

with: (Rectangle left: 10 right: 10 top: 110 bottom: 210).

aPoint := Point x: 20 y: 20.

collisions := rectangles select: [:aRect | aRect containsPoint: aPoint].

#### **Why is Smalltalk Interesting From the VM Designer's Viewpoint?**

- Various implementation challenges:
	- $-$  Everything can be changed on the fly.
	- $-$  No static type system.
	- $-$  Even numbers are objects that are manipulated by  $\,$ message passing  $(=$  arithmetic operations can be slow.)
	- Blocks (heap-allocated code objects/stack frames) are difficult to implement efficiently.
- Extremely interactive/reflective => fun.
- Well-designed and mature class libraries => easy to write interesting software.
- There are high-quality public domain Smalltalk implementations available.
	- http://www.squeak.org/

### **Self**

- Invented by David Ungar and Randall Smith at Xerox PARC and Stanford University in 1986-1987.
	- The majority of the actual implementation work was done<br>at Sun Labs in the 1990s.
	- http://www.sunlabs.com/self
- Prototype-based flavor/variant of Smalltalk.
	- Took the "everything is an object" metaphor even further<br>than Smalltalk.
	- No more classes; objects can inherit ("delegate") behavior directly from each other.
	- Extremely dynamic language: even the control structures or the inheritance relationships of objects can be changed on the fly.

#### **Sample Self Code**

acc: bankAccount copy. acc balance: 100. b: [acc deposit: 50]. acc balance. "returns 100" b value. b value. acc balance. "returns 200"

#### **Why is Self Interesting from VM Designer's Viewpoint?**

- The Self language is so extremely dynamic that the implementors had to push the limits of VM technology very aggressively:
	- Adaptive compilation to speed up execution.
	- Generational garbage collection (originally invented by David Ungar in his Ph.D. work.)
	- Dynamic deoptimization to allow debugging of highly optimized programs.
	- Novel collaborative / visual programming and debugging<br>environment (tightly integrated with the VM.)
- Many of the key technologies that are used today in mainstream Java virtual machines were invented by the Self group.

#### **Java**

- Developed by James Gosling's team at Sun Microsystems in the early 1990s.
	- http://java.sun.com/people/jag/green
- Originally designed for programming consumer<br>devices (as a replacement of C++).
	- $-$  Uses a syntax that is familiar to C/C++ programmers.
	- Uses a portable virtual machine that provides automatic memory management and a simple stack-oriented instruction set.
	- *Class file verification* was added to enable downloading<br>and execution of remote code securely.
- Again, great timing: the development of the Java technology coincided with the widespread adoption of web browsers in the mid-1990s.

#### **Sample Java Code**

```
class Peg {
   int pegNum;
  int disks[ ] = new int[64];
   int nDisks;
   public Peg(int n, int numDisks) {
      pegNum = n;
     for (int i = 0; i < numDisks; i++) {
        disks[i] = 0; }
     nDisks = 0; }
   public void addDisk(int diskNum) {
      disks[nDisks++] = diskNum;
   }
   public int removeDisk() {
      return disks[--nDisks];
 }
```
}

#### **Why is Java Interesting from VM Designer's Viewpoint?**

- Most people had never heard of virtual machines until Java came along!
- Combines a statically compiled programming language with a dynamic virtual machine.
- The Java virtual machine (JVM) is very well documented.
	- Tim Lindholm, Frank Yellin, *The Java Virtual Machine* Specification, Second Edition, Addison Wesley, Java Series, April 1999.
- A JVM is seemingly very easy to build.

39

- However, tight compatibility requirements make the actual implementation very challenging.
	- Must pass tens of thousands of test cases to prove compatibility.

#### **Designing Virtual Machines**

#### **How are Virtual Machines Implemented?**

- Virtual machines are typically written in "portable" and "efficient" programming languages such as C or C++.
- For performance-critical components, assembly language is used.
	- $-$  The more machine code is used, the less portability.
- Some virtual machines (Lisp, Forth, Smalltalk) are largely written in the language itself.
	- These systems have only a minimal core implemented in C or assembly language.
- Most Java VM implementations consist of a mixture of C/C++ and assembly code.

#### **Typical High-Level Architecture**

Hardware Operating System Virtual Machine Application

## **Virtual Machine Design Considerations**

- Size
- Portability
- Performance
- Memory consumption
- Scalability
- Security
- •

...

There are always trade-offs in VM design!

## **Virtual Machine Design Considerations**

- $\bullet$  Unfortunately, for nearly all aspects of the VM:
	- Simple implies slow
	- Fast implies more complicated
	- Fast implies less portable
	- Fast implies larger memory consumption
	- Examples:
		- Interpretation
		- Memory management
		- Locking/Synchronization
		- Dynamic compilation

### **Components of a Virtual Machine**

- The components of a virtual machine vary considerably depending on various factors:
	- Is the language interactive (Smalltalk, Forth) or non-<br>interactive (Pascal, Java)?
	- Does the language have reflection capabilities (can you inspect or modify the VM or the program while it is running)?
	- $\mathcal{L}_{\mathcal{A}}$  , and the set of the set of the set of the set of the set of the set of the set of the set of the set of the set of the set of the set of the set of the set of the set of the set of the set of the set of th – Does the VM need to have performance that is comparable to non-interpreted systems?
	- Is multithreading support required?
	- – $-$  Is the VM required to run in a "sandbox"?

#### **Example: Components of a Java Virtual Machine (JVM)**

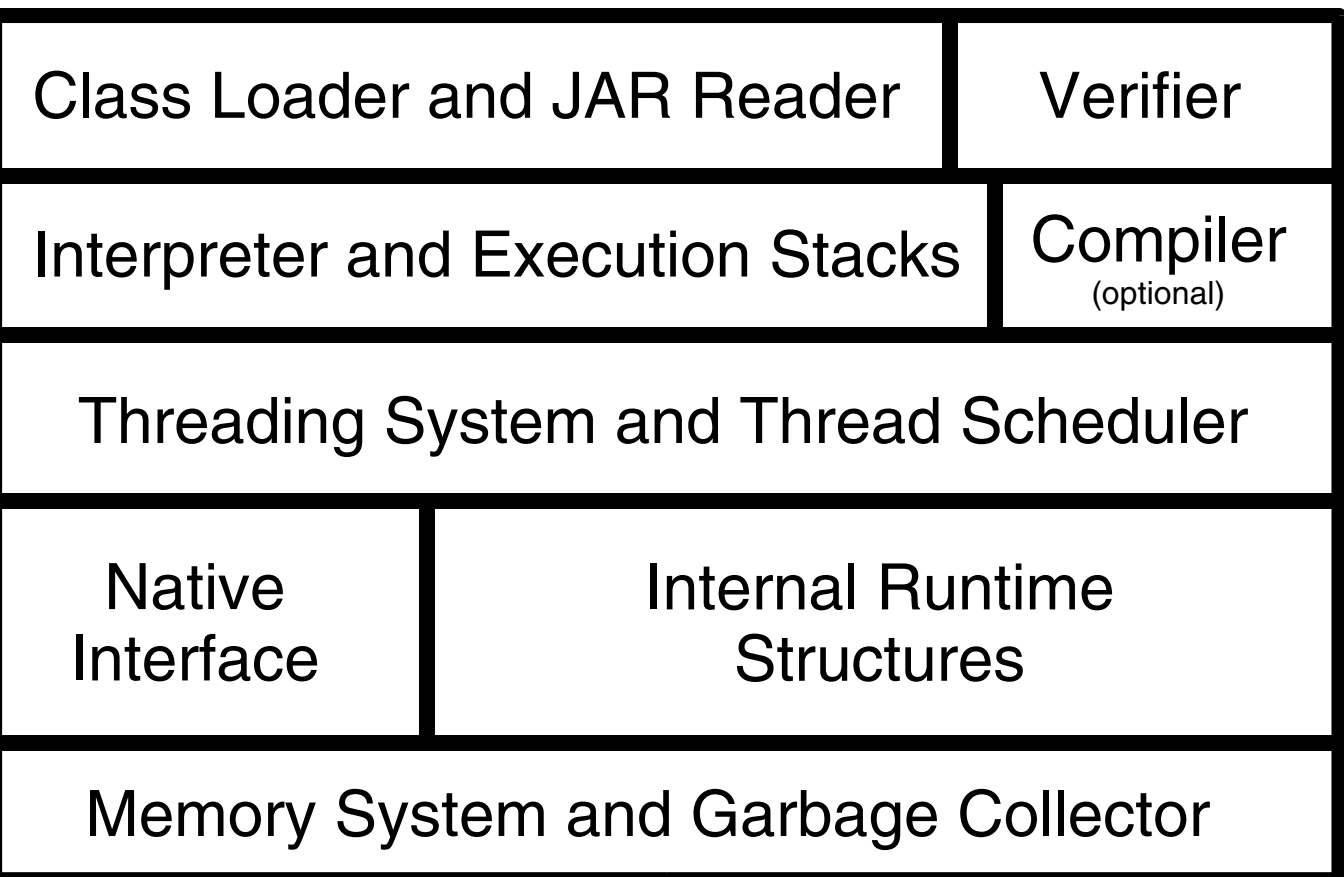

#### **Case Studies**

#### **Three Very Different Virtual Machines**

- Ruka: A minimal, portable Forth virtual machine.
- KVM: A Java virtual machine implementation intended for small devices.
- Squeak: A feature-rich public domain Smalltalk implementation.

#### **Ruka: A Portable Forth VM**

- Written in ANSI C.
- 5,000 lines of code.
- Minimal executable size about 17 KB.
- Like all Forth systems, allows interactive definition and inspection of functions, and provides unrestricted access to the underlying operating system.
- Ported onto various small devices(Palm OS, PocketPC, SymbianOS, ...).

#### **KVM: A Java VM for Small Devices**

- Written in ANSI C.
- Version 1.0.4: about 35,000 lines of quite well-commented code.
	- About 50,000 lines if debugging support, native functions for the J2ME CLDC 1.0 libraries, and some network protocol primitives are added.
- Fully compliant with the J2ME CLDC test suite.
- Minimal executable size about 70 KB.
- Ported onto numerous commercial mobile phones all over the world.

http://wwws.sun.com/software/communitysource/j2me/cldc/download.html

#### **Squeak: A Public Smalltalk VM**

- A complete, compact implementation of the Smalltalk-80 Specification.
- Includes a very rich graphical programming environment and class library.
- The core VM is about 35,000 lines of C code.
- A complete executable with all the graphics libraries and plug-ins is about 1 MB.
- Various ports available.

http://sourceforge.net/projects/squeak/

#### **More Information**

- Virtual machine design:
	- Bill Blunden, *Virtual Machine Design and Implementation*<br>in *C/C++*, Wordware Publishing, March 2002
- Designing "small memory" software:
	- James Noble, Charles Weir, *Small Memory Software*, Addison-Wesley, 2001
- Conferences and workshops:
	- ACM SIGPLAN Workshop on Interpreters, Virtual Machines and Emulators (co-organized with PLDI Conference), June 2003.
	- Usenix Java Virtual Machine Research and Technology<br>Symposium (2001, 2002, 2004)

#### **Forthcoming Lectures**

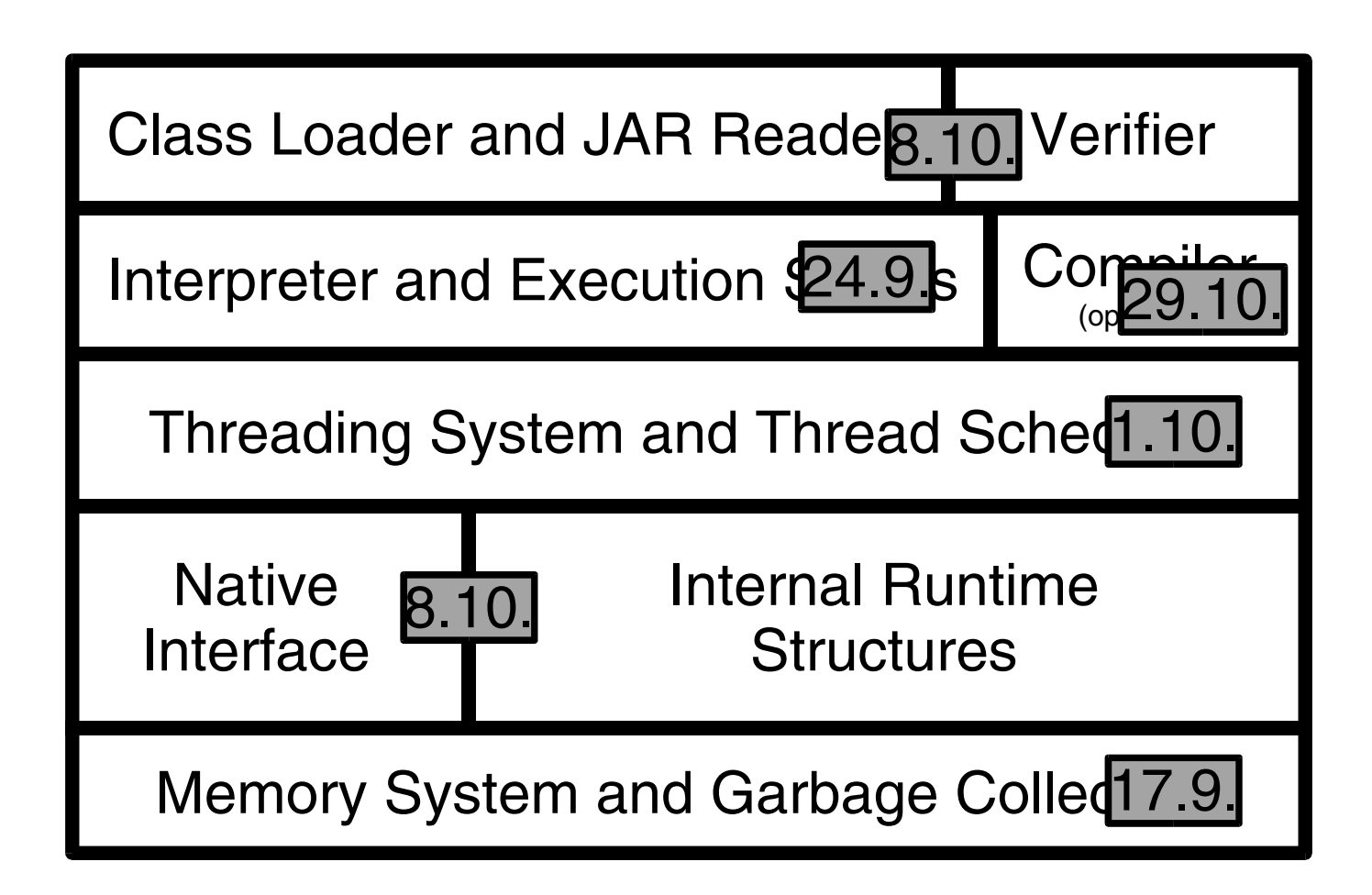

#### RARRARCARCARCARCAR 245

## **Questions?**

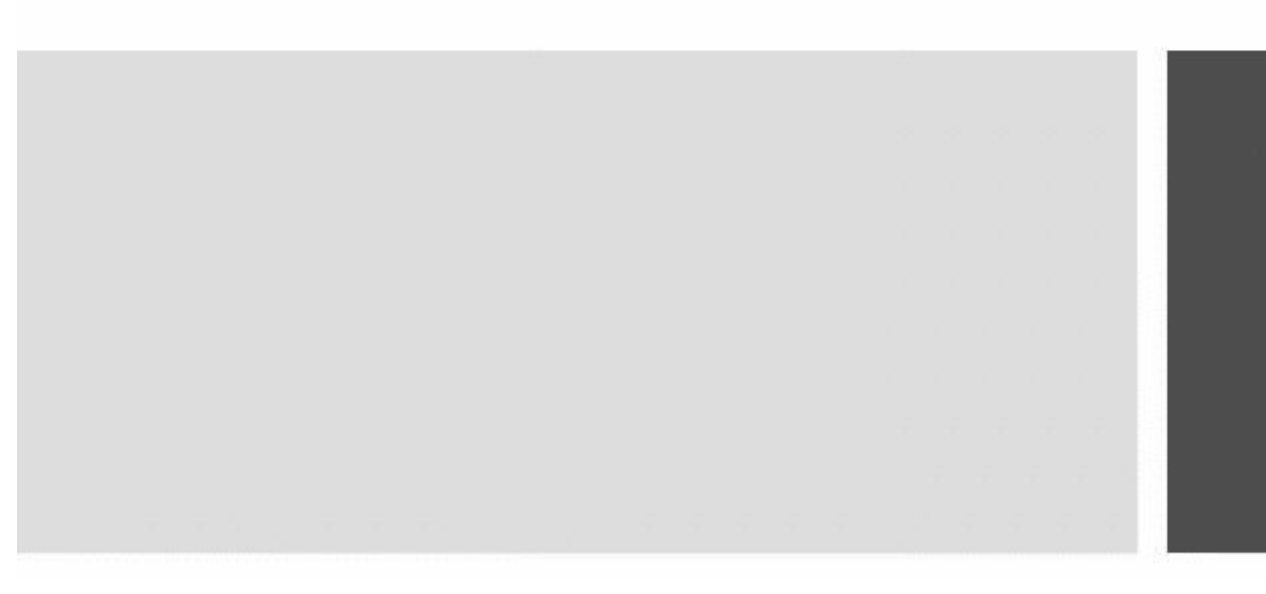

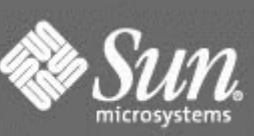

We make the net work.

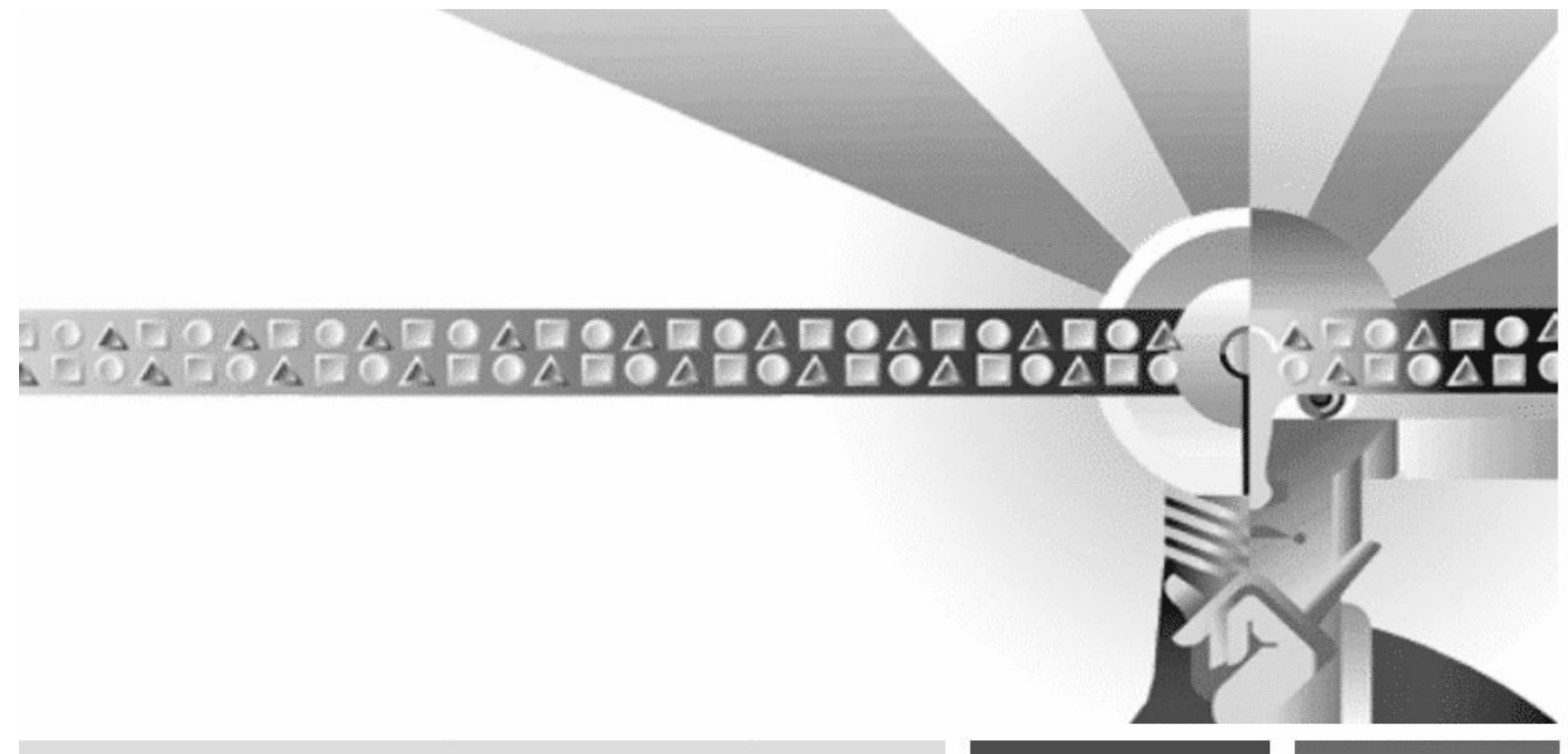

antero.taivalsaari@sun.com

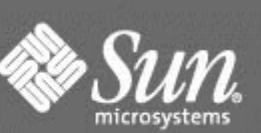

We make the net work.